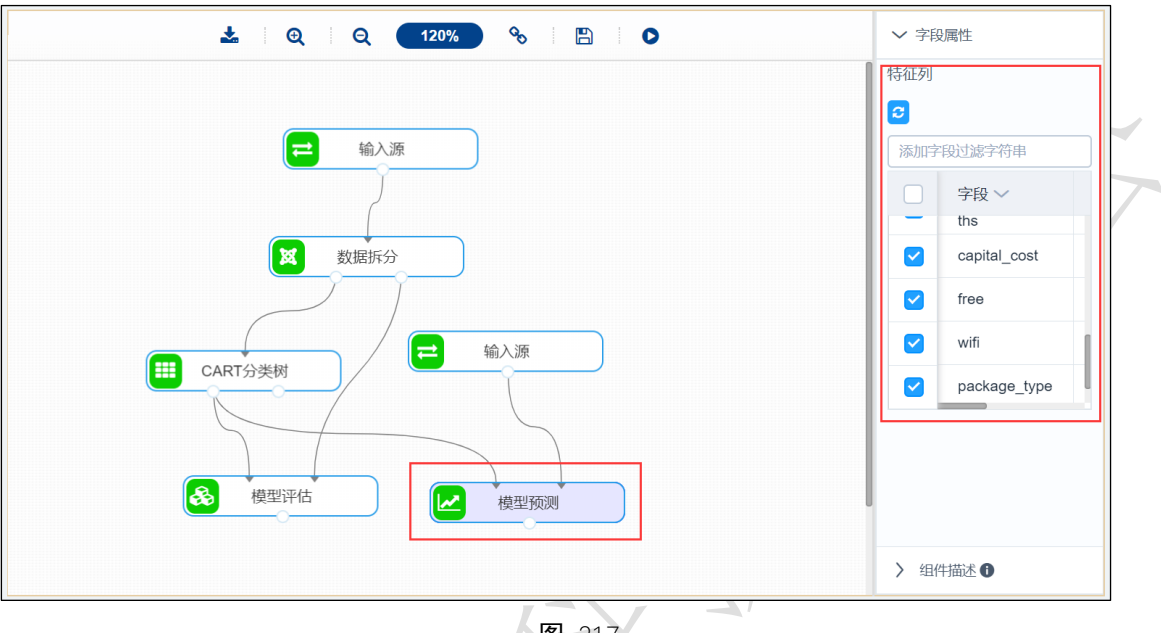

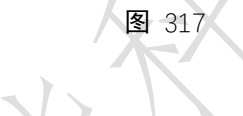

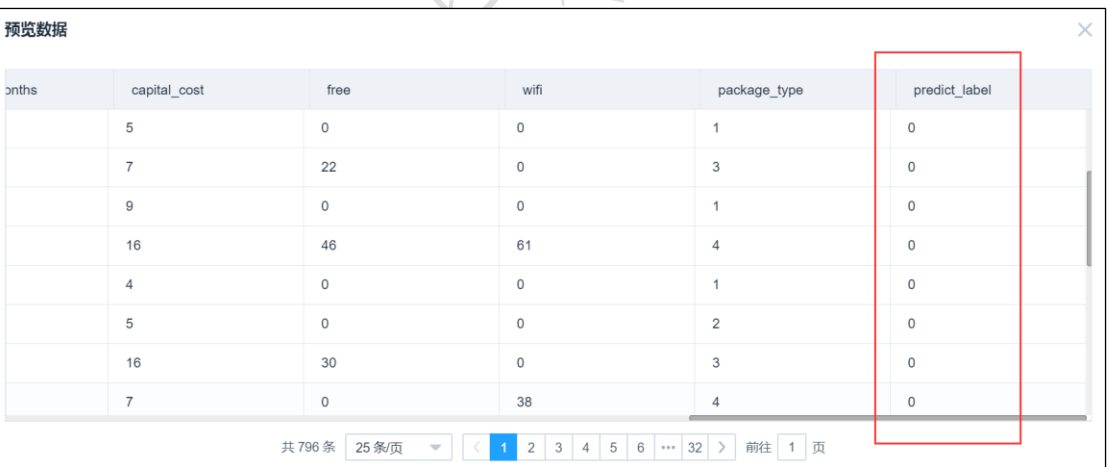

图 318

# 3.4.5.7 BP 神经网络

图标:

I J.

**III BP神经网络** 

描述: BP(back propagation)神经网络是一种按照误差逆向传播算法训练的多层前馈神经网络。

### 字段属性

特征列:必选。通过勾选的方式选择特征所在列。

标签列:必选。选择分类标签所在的列,仅支持字符型数据。

#### 参数设置

隐藏层神经元个数:整数,默认 100。

隐层激活函数:包括 relu、identity、logistic、tanh,默认 relu。

优化器:包括 adam、lbfgs、sgd,默认 adam。

最大迭代:整数,默认 1000。

## 输出

表结果:BP 神经网络算法分类结果。

报告: Confusion Matrix、Receiver Operating Characteristic(ROC)、Precision-Recall

#### 示例

下列对某数据进行 BP 神经网络算法分类:

- 选择特征数列,标签列。如图 319 所示。
- 保留默认参数, 隐藏层神经云个数为 100, 隐藏激活函数为 relu, 优化器为 adam, 最大迭代为 1000,如图 320 所示。
- **BP 神经网络运行成功后, 可选择查看结果, 如图 321 所示。**
- BP 神经网络运行成功后,可选择查看报告,如图 [322](#page-3-0) 所示。
- 模型评估配置如图 323 所示。
- 模型评估运行成功后,选择查看数据,如图 324 所示。
- 模型评估运行成功后,选择查看报告,如图 [325](#page-5-0) 所示。
- 模型预测配置如图 326 所示。
- 模型预测运行成功后,选择查看数据,如图 327 所示。

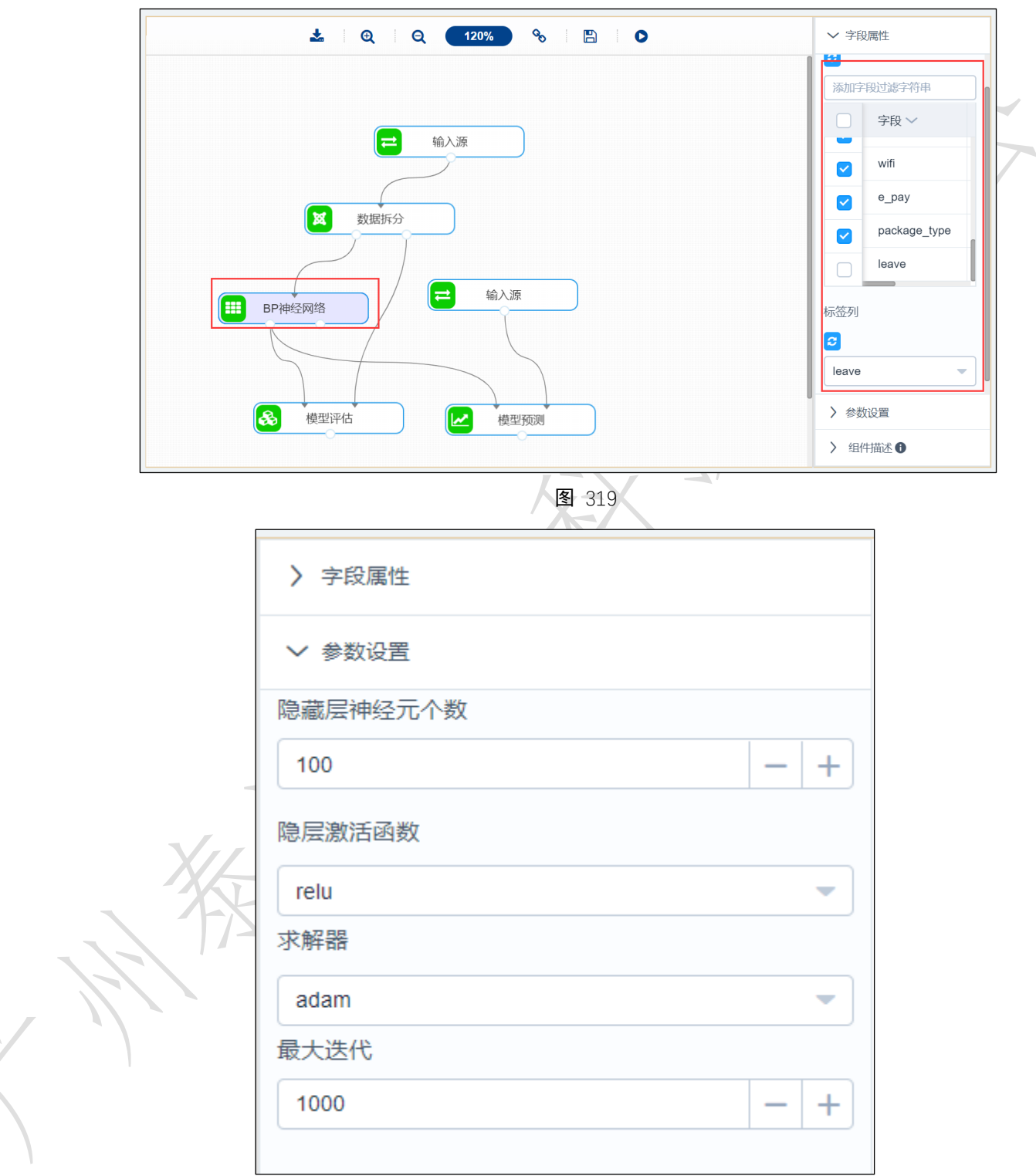

图 320

 $\overline{y}$ 

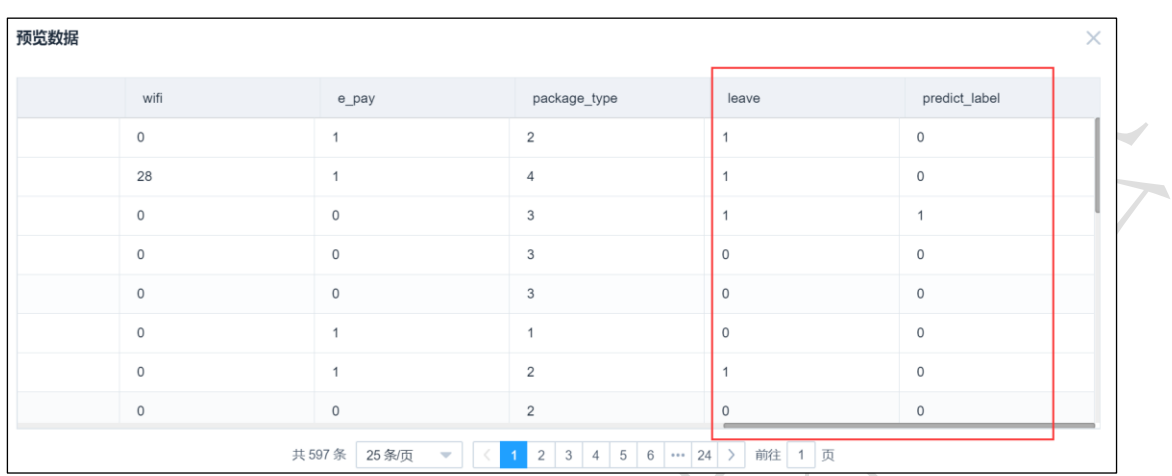

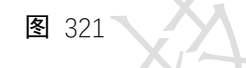

<span id="page-3-0"></span>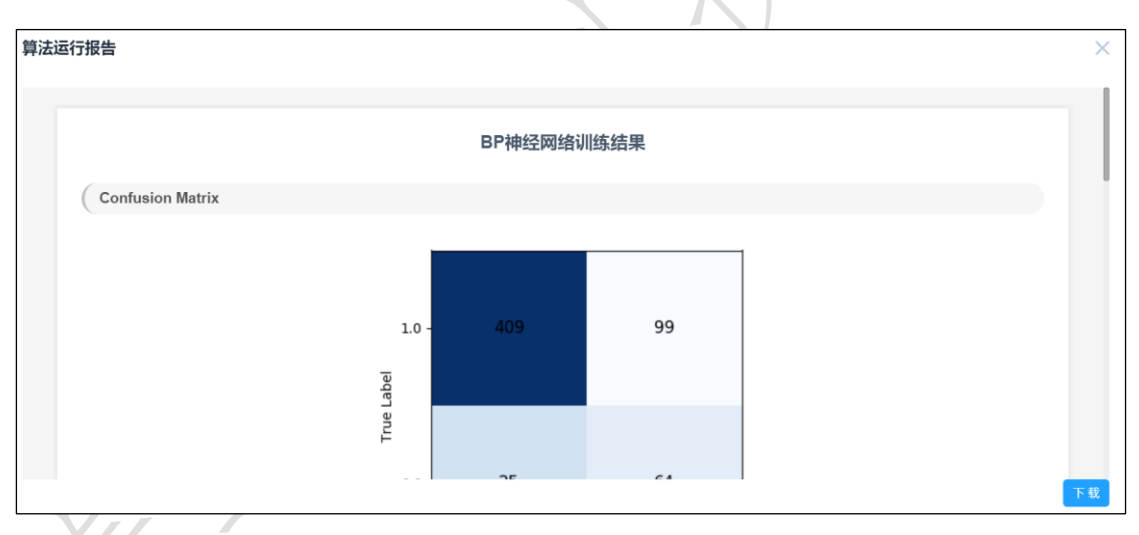

图 322

|      | 头                   | $\Theta$<br>$\pm$<br>$\mathbf{Q}$<br>120% | $\mathcal{S}_{\mathcal{O}}$<br>$\qquad \qquad \Box$<br>$\bullet$ |                        | ▽ 字段属性                                      |                          |
|------|---------------------|-------------------------------------------|------------------------------------------------------------------|------------------------|---------------------------------------------|--------------------------|
|      |                     |                                           |                                                                  |                        | 特征列<br>$ \boldsymbol{c} $                   |                          |
|      |                     | 输入源<br>$\rightleftarrows$                 |                                                                  |                        | 添加字段过滤字符串                                   |                          |
|      |                     |                                           |                                                                  |                        | 字段 ><br>سم                                  |                          |
|      | ×                   | 数据拆分                                      |                                                                  |                        | wifi<br>$\blacktriangledown$                |                          |
|      |                     |                                           |                                                                  |                        | e_pay<br>$\left\vert \mathbf{v}\right\vert$ |                          |
|      |                     |                                           |                                                                  |                        | package_type<br>$\blacktriangledown$        |                          |
|      | Ħ<br>BP神经网络         | $\equiv$                                  | 输入源                                                              |                        | leave                                       |                          |
|      |                     |                                           |                                                                  |                        | 标签列                                         |                          |
|      |                     |                                           |                                                                  |                        | $\boldsymbol{c}$                            |                          |
|      | 3<br>模型评估           | $\overline{\mathbf{z}}$                   | 模型预测                                                             |                        | leave                                       | $\overline{\phantom{a}}$ |
|      |                     |                                           |                                                                  |                        |                                             |                          |
|      |                     |                                           | 图 323                                                            | ×,                     | > 组件描述 →                                    |                          |
|      |                     |                                           |                                                                  |                        |                                             |                          |
| 预览数据 |                     |                                           |                                                                  |                        |                                             | $\times$                 |
|      | wifi                | e_pay                                     | package_type                                                     | leave                  | predict_label                               |                          |
|      | $\mathbb O$         | $\mathbb O$                               | $\mathsf 3$                                                      | $\circ$                | $\mathsf{O}\xspace$                         |                          |
|      | $\mathbb O$         | $\mathsf{O}\xspace$                       | $\mathbf{1}$                                                     | $\mathsf{O}\xspace$    | $\mathsf{O}\xspace$                         |                          |
|      | $\mathsf{O}\xspace$ | $\mathbf{1}$                              | $\overline{2}$                                                   | $\mathbf{1}$           | $\mathbf{1}$                                |                          |
|      | 33                  | $\mathsf{O}\xspace$                       | $\overline{4}$                                                   | $\mathbb O$            | $\mathbf{1}$                                |                          |
|      | $\mathsf{O}\xspace$ | $\mathbb O$                               | $\mathbf{3}$                                                     | $\mathbb O$            | $\mathbb O$                                 |                          |
|      | 28<br>$\mathbb O$   | $\mathbf{1}$<br>$\mathbf{1}$              | $\mathbf{1}$<br>$\overline{4}$                                   | $\mathbb O$<br>$\circ$ | $\mathbf{1}$<br>$\mathbf{1}$                |                          |

图 324

Z

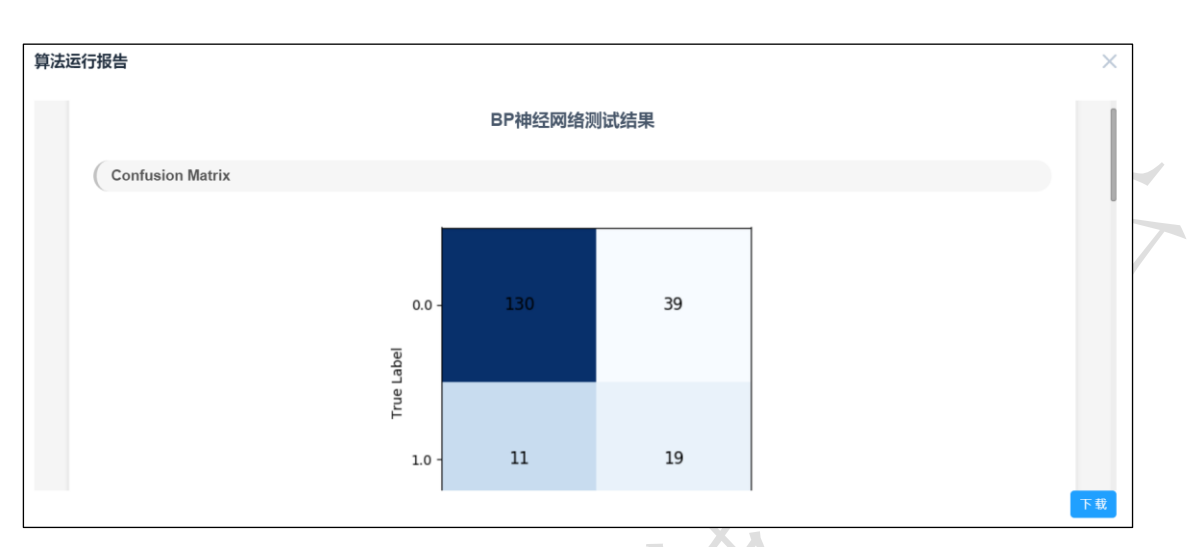

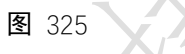

<span id="page-5-0"></span>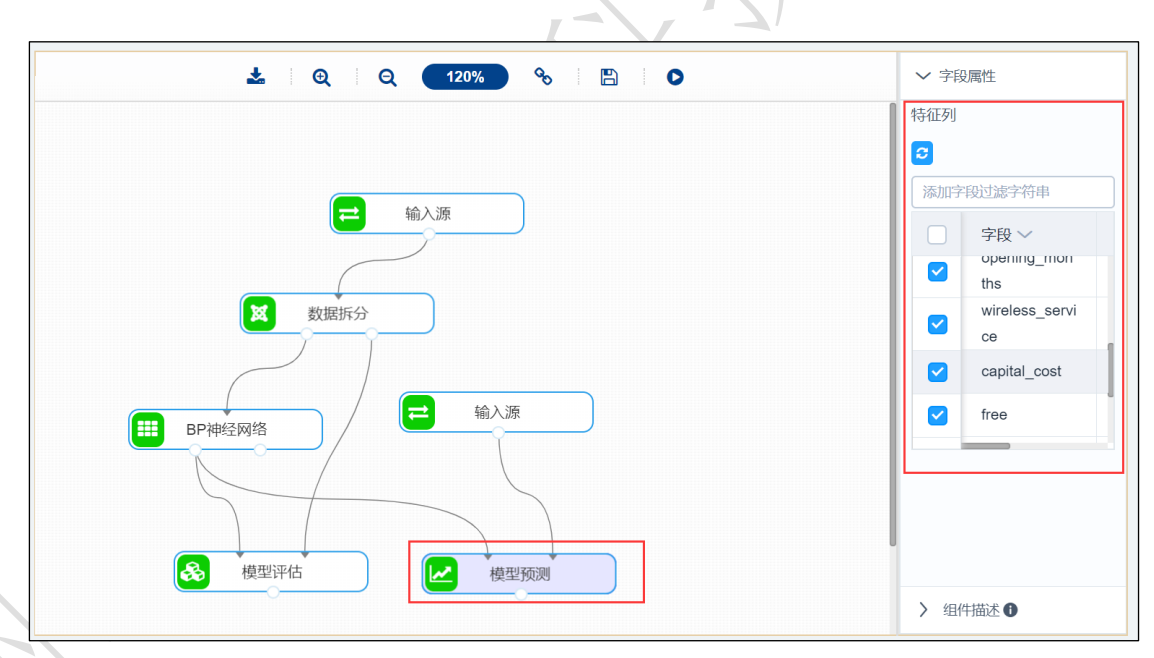

图 326

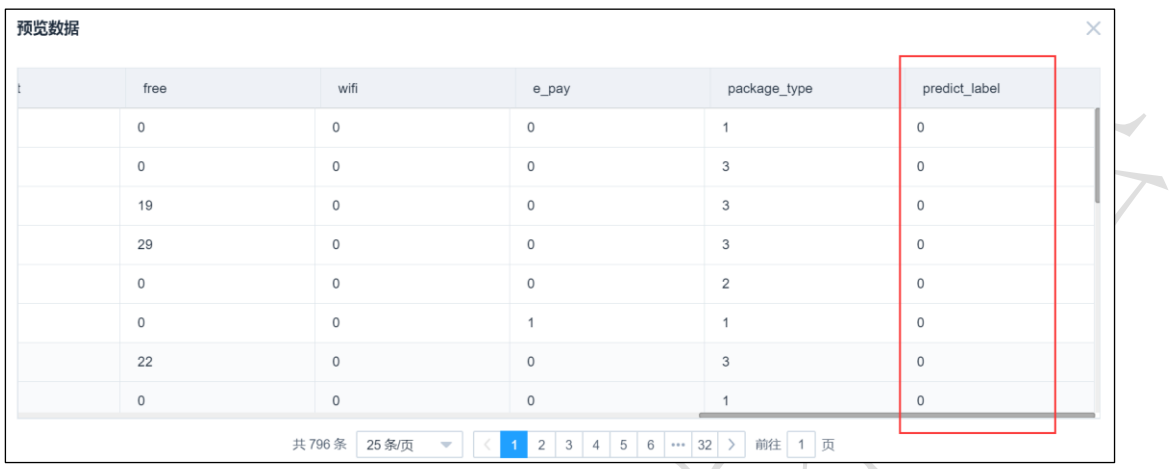

图 32

## 3.4.5.8 逻辑回归

#### **## 逻辑回归** 图标:

描述:逻辑回归是广义线性模型的一种。广义线性模型是一般线性模型的推广,即因变 量均值的函数与解释变量是线性关系, 即  $g(E(Y))= \beta X + \varepsilon$ 。其中 g 被称为连接函数。连接 函数为 Logit 函数的广义线性模型就被称为逻辑回归。逻辑回归方程用解释变量预测事件 发生的概率,所以可以用来处理分类问题。

### 字段属性

特征列:必选。通过勾选的方式选择特征所在列。

标签列: 必选。选择响应变量所在的列, 仅支持字符型数据。

## 参数设置

对于多分类问题的策略: 采用 one-vs-rest 策略、采用多分类逻辑回归策略, 默认采用 one-vs-rest 策略。

优化算法选择参数:包括 liblinear、newton-cg、lbfgs、sag、saga,默认 liblinear。

输出

表结果:逻辑回归算法分类结果。

报告: Confusion Matrix、Receiver Operating Characteristic(ROC)、Precision-Recall

示例

下列对某数据进行逻辑回归算法分类: